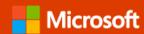

# Office Home & Business 2019 and Office Professional 2019

The essentials to get it all done.

# Today's agenda

- 1. Know your customer
- Microsoft Office Home & Business 2019 and Office Professional 2019
- 3. Connecting customers to Office for businesses
- 4. Handling objections

### **Outcomes**

### At the end of this session, you will be able to:

Describe a typical business customer

Describe the important features and benefits of Office Home & Business 2019 and Office Professional 2019

- Describe what Office Home & Business 2019 and Office Professional 2019 deliver and how they differ
- Apply the Microsoft selling experience to Office Home & Business 2019 and Office Professional 2019

# Prerequisites

You are already familiar with the core Office applications

## Devices with Office preinstalled

### Types of preinstalls

- Free trials
- Installed without activation
- Installed with one year included

#### Remember

- Verify the preinstalled version is the right version
- Remind customers that preinstalls protect customers

# Small-business customers

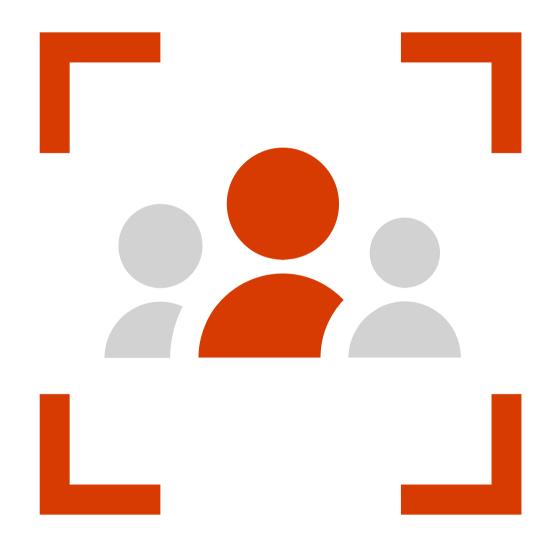

## Selling to small-business customers

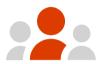

Small businesses have between 1 and 24 employees

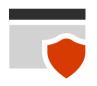

Small businesses likely have no dedicated technical staff

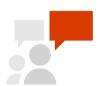

You're probably talking to the business owner

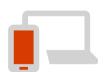

Customer is most likely purchasing a PC or other device

# Office Home & **Business 2019** and Office Professional 2019

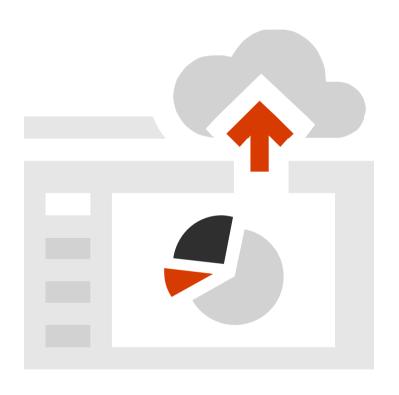

# System requirements

- Internet access
- Microsoft account
- OS
  - Windows 10, Windows Server 2019
- Processor
  - 1.6 Ghz, 2-core processor (Intel for Mac)
- RAM:
  - 4 GB (64-bit), 2 GB (32-bit)
- Disk space
  - 4 GB (PC), 10 GB (Mac OS Extended or APFS)
- Screen
  - 1280x768 (PC), 1280x800 (Mac)
- Resources
  - https://products.office.com/office-system-requirements

### What's included

Get the classic Office apps on one PC or Mac

Office Professional 2019 includes Access and Publisher (for PC only)

#### **Office Apps**

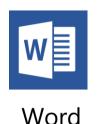

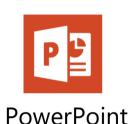

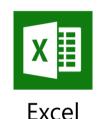

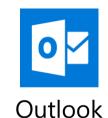

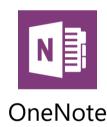

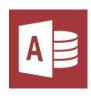

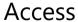

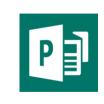

**Publisher** 

# What's new in Microsoft Excel

Funnel charts and 2D maps\*

Timeline (Now available in macOS!)

New chart types

\*Indicates feature is for PC only

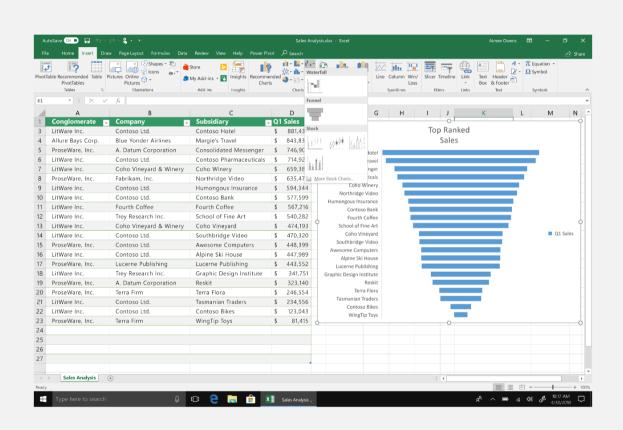

# Microsoft Power Bl integration

Publish your data directly from Excel to Power BI\*

Create interactive reports and dashboards

Visualize hierarchical, financial, and geospatial data with new charts

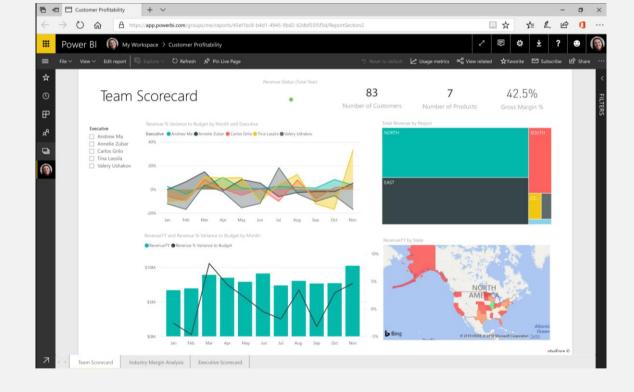

<sup>\*</sup>Power BI integration requires a Power BI subscription, and is available on Office 2019 for Windows only.

# What's new in Microsoft Outlook

@mentions

Groups

Focused inbox
(Now available on macOS!)

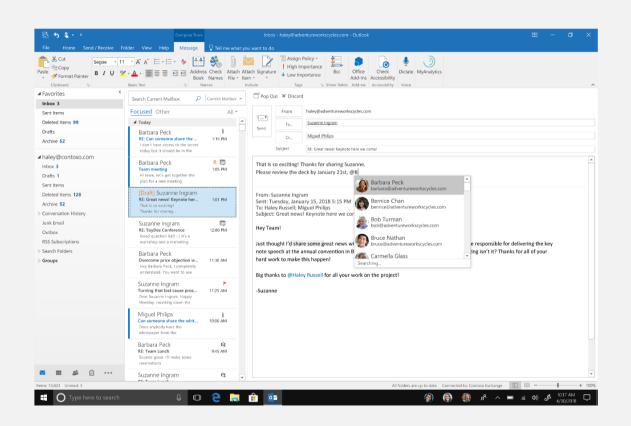

#### **New Outlook features**

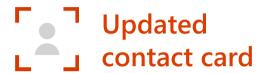

View the most relevant information for people and groups at a glance, looks virtually the same on both web and mobile.

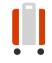

#### Travel/package cards

Verify your travel reservations and package delivery details with ease using simplified summary cards in your inbox and calendar.

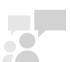

#### **Mentions**

Highlight a key contact by adding the @ symbol followed by their name in the content of an email or calendar item, and they will automatically be added as a recipient.

For internal training purposes only. Do not use content in external conversations until October 2, 2018.

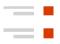

#### **Focused Inbox**

Focused Inbox separates your inbox into two tabs: Focused and Other. Your most important emails are on the Focused tab while the rest remain easily accessible on the Other tab.

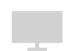

### Features coming to MacOS!

Delayed send: Delay the delivery of a message, or choose when it will be sent.

Read receipts: Get notified when your important emails have been delivered and opened by recipients.

Email templates: Compose and save a message as a template, and then reuse it when you want it.

# What's new in Microsoft PowerPoint

Morph/Zoom/3D\*

Icons, SVG

Roaming pencil case

Move slides, objects with pen\*\*

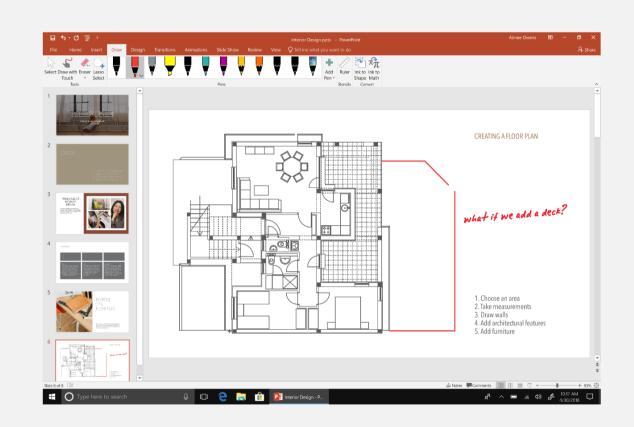

<sup>\*</sup>Zoom features available for PC only

<sup>\*\*</sup>Pen features available for PC only

### What's new in Word

Additional learning features\*

Word Translator (Now available on macOS!)

Focus Mode (Now available on macOS!)

\*Not all accessibility features will be coming to Mac

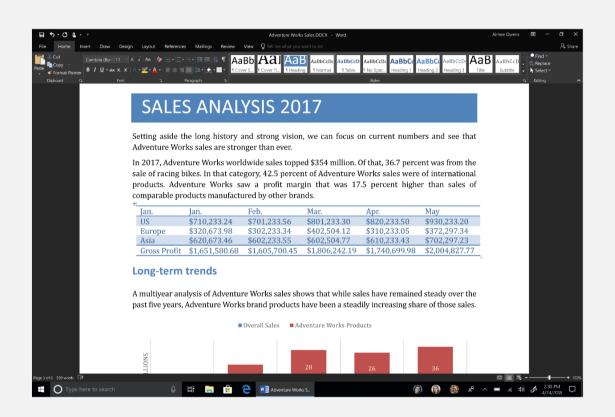

# **Product comparison**

|                           | Office 365 Business<br>Premium                                       | Office Home & Business<br>2019 | Office Professional 2019       |
|---------------------------|----------------------------------------------------------------------|--------------------------------|--------------------------------|
| Core Office apps          | Premium Office Apps                                                  | Classic Office apps            | Classic Office apps            |
| Additional Office apps    | Outlook, Access and Publisher*                                       | Outlook                        | Outlook, Access and Publisher* |
| Business apps             | Outlook Customer Manager, Bookings                                   | Not included                   | Not included                   |
| Premium business services | Skype for Business, Exchange,<br>SharePoint, Microsoft Teams, Yammer | Not Included                   | Not Included                   |
| Installations             | Up to 5 PCs/Macs, 5 tablets, and 5 smartphones for 1 person          | 1 PC/Mac                       | 1 PC/Mac                       |
| Extra storage             | 1 TB of OneDrive cloud storage per person                            | Not included                   | Not included                   |
| Domain                    | 1 year included**                                                    | Not included                   | Not included                   |
| Technical support         | Included                                                             | Installation only              | Installation only              |
| Payment                   | Subscription                                                         | One-time cost                  | One-time cost                  |

For internal training purposes only. Do not use content in external conversations until October 2, 2018.

<sup>\*</sup>Access and Publisher are for PC only

<sup>\*\*</sup>Special offer terms: Annual commitment required. Custom domain \$12/year after the first year. Only new Office 365 for business subscribers eligible. Limit one free year and one customer domain per organization. Offer not transferrable. Domains subject to availability and GoDaddy/s terms. Available worldwide <a href="https://www.godaddy.com/legal-agreements">https://www.godaddy.com/legal-agreements</a>